## **ІНФОРМАЦІЙНІ ТЕХНОЛОГІЇ ТА КОМП'ЮТЕРНА ТЕХНІКА**

<https://doi.org/10.31649/1997-9266-2023-166-1-55-64>

УДК 004.056

**Ю. Є. Яремчук**<sup>1</sup> **В. В. Карпінець**<sup>1</sup>  $\overline{\mathbf{I}}$ . **С.** Зоря<sup>1</sup> **Д. О. Козак**<sup>1</sup>

# **ПІДВИЩЕННЯ СТІЙКОСТІ ЦИФРОВИХ ВОДЯНИХ ЗНАКІВ У ПОТОКОВИХ ВІДЕОЗАПИСАХ НА ОСНОВІ ДИФЕРЕНЦІАЛЬНОГО ВБУДОВУВАННЯ ЕНЕРГІЇ (DEW)**

1 Вінницький національний технічний університет

*У зв'язку з безперервним зростанням обсягів цифрової інформації та поширенням використання Інтернету, актуальним завданням на сьогодні є захист авторського права за допомогою засобів стеганографії. Зокрема, технології цифрових водяних знаків (ЦВЗ) успішно використовуються для вирішення завдань підтвердження авторського права по відношенню до цифрових файлів, контролю їхнього використання авторизованими користувачами та іншими особами, підтвердження справжності та надійності копій програмних засобів та мультимедіа використовуваних об'єктів. В роботі вдосконалено алгоритм вбудовування цифрових водяних знаків, що базується на ідеї диференціального енергетичного водяного знака (DEW) та є методом вбудовування цифрових водяних знаків, заснованим на вибірковому відкиданні частини високочастотних коефіцієнтів дискретно-косинусного перетворення (ДКП) ущільнених зображень і відеозображень.* 

*За результатами проведеної роботи розглянуто вдосконалення методу для захисту авторського права на потокове відео (формати MPEG2 та MPEG4) за рахунок вбудовування цифрових водяних знаків лише у низькочастотні коефіцієнти дискретно-косинусного перетворення та застосування методу сегментації Канні, який використовує багаторівневий обчислювальний підхід виявлення меж сегментів на зображенні та сприяє зменшенню візуальних змін контейнера. Для дослідження практичних результатів вдосконаленого методу, його впроваджено в розроблений онлайн-сервіс та застосовано до відеофайлів. Це дало змогу оцінити результати роботи та порівняти його з іншими методами вбудовування ЦВЗ за показниками візуального впливу (SSIM, SNR, PSNR, AD, NAD, IF) та стійкості до атак. Проведено дослідження, яке проказало, що застосування вдосконаленого методу дозволяє підвищити показники стійкості ЦВЗ у потоковому відео орієнтовно на 12 %. Цифровий водяний знак, що вбудовувався у відеофайл не здійснював на нього суттєвого впливу, а вбудовування даних у низькочастотні коефіцієнти дозволило підвищити стійкість до атак.*

**Ключові слова:** цифровий водяний знак, Differential Energy Watermarking, метод Канні, стійкість ЦВЗ, онлайн-сервіс, потокове відео.

#### **Вступ**

Бурхливий розвиток інформаційних технологій, що спостерігається останніми роками, на сьогодні викликав величезну кількість інформації, яка становить інтелектуальну власність, що зберігається та обробляється у комп'ютерних мережах та/або поширюється у цифровій формі. Зокрема, розвиток засобів обчислювальної техніки дав поштовх розвитку комп'ютерної стеганографії. Мова, відео, аудіозаписи та зображення — це цифрові дані, які мають аналогову природу. Саме в них на сьогодні вбудовують повідомлення, що приховуються. Іноді інформація зашифровується у текстових файлах та виконуваних файлах програм [1]. Найпоширенішими порушеннями прав інтелектуальної власності сьогодні є піратство, плагіат, підробка інформації, зміна інформації, недобросовісна конкуренція [2]. При цьому найбільша увага приділяється захисту прав інтелектуальної власнос-

 $\overline{a}$ 

Ю. Є. Яремчук, В. В. Карпінець, І. С. Зоря, Д. О. Козак, 2023

ті мультимедійної інформації, що розповсюджується на цифрових носіях та мережі Інтернет.

Вдосконалення стенографічних методів привертає увагу багатьох фахівців, зайнятих розробкою нових технологій (наприклад, технологій аналізу та фільтрації інформації, що передається у мережі), спрямованих на забезпечення високої надійності інформаційних систем.

Стеганографічні методи, що застосовуються для вбудовування інформації у відео, стиснуте за стандартом MPEG2, повинні працювати у реальному часі. Способи вбудовування ЦВЗ, що працюють у реальному часі, повинні відповідати кільком вимогам і, у першу чергу, бути сліпими і мати малу обчислювальну складність. Таким чином, допустимими до використання є методи, що вбудовують дані безпосередньо в потік ущільнених даних, щоб уникнути зайвих обчислень. Ключова суть ущільнення MPEG полягає в тому, що з усього потоку даних повністю передаються тільки деякі кадри, а для решти передається їхня відмінність від інших кадрів. Потік відео в MPEG має ієрархічну синтаксичну структуру. Кожен рівень містить один або більше підлеглих рівнів [3]. У свою чергу, послідовність відеоданих поділяється на безліч груп кадрів, які представлені великою кількістю відеокадрів, що безпосередньо приходять один за одним у порядку показу. Далі, кадри поділяються на шари та макроблоки. Нижчий рівень, блоковий, складається з блоків яскравості та кольоровості макроблоку. Алгоритм ущільнення MPEG ґрунтується на гібридній схемі кодування. Ця схема поєднує міжкадрове та внутрішньокадрове кодування послідовності відеоданих.

Проаналізувавши можливі методи вбудовування ЦВЗ, враховуючи особливості архітектури формату MPEG, оцінивши їхні переваги та недоліки, для підвищення стійкості вбудовування цифрового водяного знака запропоновано здійснити вдосконалення відповідного методу на основі диференціального вбудовування енергії.

*Метою роботи* є підвищення стійкості вбудовуваного цифрового водяного знака в потоковий відеозапис на основі вдосконаленого диференціального вбудовування енергії та дослідження практичних результатів впровадження вдосконаленого методу в розробленому веб-сервісі для завантаження та перегляду відео.

#### **Аналіз алгоритму вбудовування цифрових водяних знаків у потокові відеозаписи**

Алгоритм вбудовування цифрового водяного знака (ЦВЗ) у потокове відео базується на ідеї диференціального енергетичного водяного знака, що має на меті вибіркове відкидання частини високочастотних коефіцієнтів ДКП ущільнених зображень і відеозображень. У методі DEW, вибраному для цього алгоритму, під енергією вважається значення коефіцієнтів ДКП аналізованої області зображення. За методом DEW здійснюється впровадження ЦВЗ, яке складається з біт *bj* (*j* = 0, 1, 2,…, *l* – 1). Кожен біт ЦВЗ вбудовується в вибрану область, що складається з блоків *n* по 8×8 коефіцієнтів ДКП каналу яскравості зображення кожний. Розмір вибраної області визначає швидкість вбудовування — що більше *n*, то нижча швидкість. Кожен біт ЦВЗ впроваджується в вибрану область модифікацією різниці енергій між високочастотними коефіцієнтами ДКП верхньої частини цієї області (субобласть А) та її нижньої частини (субобласть В). Підмножина високочастотних коефіцієнтів позначається *S*(*c*). Енергія субобласті А обчислюється [4]

$$
E_A(c,n,Q) = \sum_{d=0}^{(n/2)-1} \Sigma i \in S(c) \left( \left[ \Theta_{i,d} \right]_Q \right)^2.
$$
 (1)

де *i*, *d* — коефіцієнт ДКП з індексом *i* з *d-*го блоку коефіцієнтів ДКП субобласті А; *Q* — означає, що енергія обчислюється у квантованих коефіцієнтів. Енергія субобласті  $(E_R(c, n, Q))$ обчислюється аналогічно. Підмножина *S*(*c*) визначається на основі вибраного порога [4]:

$$
S(c) = \left\{ h \in \{1,63\} \middle| \{h \ge c\} \right\}.
$$
 (2)

Вибором відповідного значення порога визначається стійкість ЦВЗ до видалення та його помітність на зображенні. Коли ж поріг кожної *lc*-області визначений, різниця енергій визначається так [4]:

$$
D(c, v, Q) = E_A(c, v, Q) - E_B(c, v, Q). \tag{3}
$$

Значення біта, що впроваджується, визначає знак енергетичної різниці.

Якщо значення біта «0», то *D* > 0, інакше *D* < 0. Отже, процедура вбудовування інформації модифікує енергії *EA* чи *EB* , щоб вбудувати інформацію різниця енергій *D*. Алгоритм описаного методу показано на рис. 1.

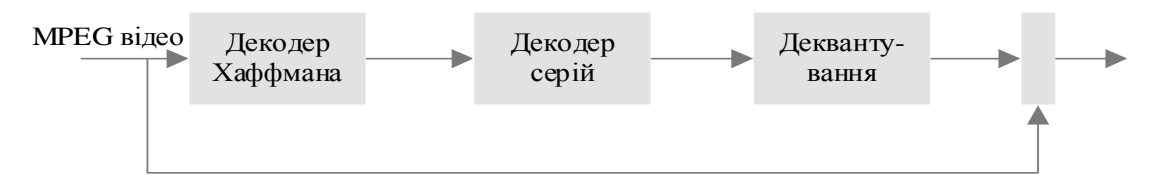

Рис. 1. Алгоритм вбудовування ЦВЗ на основі DEW [4]

Якщо вибрана область однорідна, то її енергія знаходиться в низькочастотних коефіцієнтах ДКП.. Енергія високочастотних коефіцієнтів дорівнює нулю. За наявності контурів або текстур значення високочастотних коефіцієнтів будуть більшими. Чим більше блоків *n* береться на одну вибрану область, тим більше значення енергії, що міститься в ній. Крок квантувача визначає стійкість ЦВЗ до атаки перекодуванням. Розмір підмножини *S*(*c*) визначається порогом *c* (рис. 2).

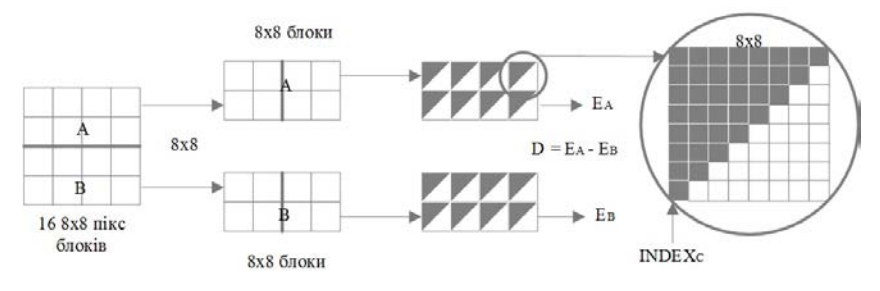

Рис. 2. Візуалізація вбудовування за алгоритмом DEW [4]

Таким чином, описавши та проаналізувавши математичний апарат вбудовування цифрового водяного знака на основі методу диференційного обчислення енергії, основними його недоліками визначено:

– вразливість високочастотних коефіцієнтів контейнера до певних видів атак (оскільки, застосовувані у алгоритмі DEW високочастотні коефіцієнти ДКП легко відкидаються фільтрами);

– можливість суттєвих візуальних змін (оскільки, алгоритм DEW не враховує, який вплив на вихідне зображення має відкидання коефіцієнтів ДКП).

Разом з тим, алгоритм DEW має високу стійкість до видалення цифрового водяного знака, а також захищений від значної кількості атак. Саме тому, доцільним в подальшій роботі є проведення удосконалення направленого на усунення виявлених недоліків, задля реалізації стійкого алгоритму вбудовування ЦВЗ на основі DEW.

#### **Вдосконалення алгоритму вбудовування цифрових водяних знаків у потокові відеозаписи**

Враховуючи, що однією з проблем стійкості алгоритму до атак є вразливість високочастотних коефіцієнтів контейнера, в модифікованому варіанті алгоритму враховано лише низькочастотні коефіцієнти дискретно-косинусного перетворення.

Для усунення недоліку суттєвої помітності візуальних змін контейнера застосовано метод сегментації Канні [5], який використовує багаторівневий обчислювальний підхід виявлення меж сегментів на зображенні. Регульованим параметром методу Канні є поріг чутливості: двоелементний вектор, у якому перший елемент нижній поріг, а другий елемент верхній поріг. Оскільки, низькочастотні коефіцієнти ДКП модифікувати небажано, тому що це може погіршити візуальну якість зображення, поріг повинен бути не менше за певне значення *c*min. Для визначення відповідного *с* використано формулу

$$
c(n,Q, c_{\min}) = \max\{c_{\min}, \max\{g \in \{1,63\} | E_A(g,n,Q) > D \} \cap \big( E_B(g,n,Q) > D \big) \}. \tag{4}
$$

Для отримання вбудованого біта одержувачу знову необхідно знайти поріг с. для цього береться вже максимум за всіма порогами для субобластей А і В. Сегментація методом Кані проводиться таким чином [5]:

*Крок* 1. Зображення згладжується фільтром Гауса [6] із заданим стандартним відхиленням для скорочення адитивного шуму.

*Крок* 2. У кожній точці обчислюється модуль вектора градієнта (форм. 5) та напрямок вектора градієнта (форм. 6)

$$
g(x, y) = \sqrt{G_x^2 + G_y^2};
$$
\n<sup>(5)</sup>

$$
\Theta = \arctan\left(\frac{G_y}{G_x}\right). \tag{6}
$$

Напрямок контуру в заданій точці перпендикулярно до напрямку вектора градієнта. Для обчислення *Gx* і *Gy* пропонується використовувати фільтри Собеля [7] або Лапласа [8]. Таким чином, виділяються перепади інтенсивності зображення. Точки перепаду визначаються як точки локального максимуму градієнта.

*Крок* 3. Точки перепаду, визначені під час кроку 2, зумовлюють зростання гребенів на зображенні модуля градієнта. Після цього обчислюється вершини цих гребенів і надається нульове значення точкам, які лежать на гребені. В результаті на виході будується тонка лінія, а весь цей процес називається «немаксимальним придушенням». Потім пікселі гребеня піддаються пороговій обробці з використанням двох порогів  $T_1$   $T_2$ , причому  $T_1 < T_2$ . Значення порога знаходиться від 0 до 1 i регулює поріг яскравості між суміжними пікселями.

*Крок* 4. Об'єднання груп пікселів різних рівнів, розбитих з використанням порогів.

Таким чином, формується контур області, що виділяється шляхом приєднання пікселів одного рівня до пікселів іншого, за умови наявності хоча б одного сусіднього пікселя з восьми, що оточують заданий. Інакше кажучи, до точок, значення інтенсивності у яких перевищує верхній поріг, приєднуються лише сусідні з ними точки, значення інтенсивності у яких перевищує нижній поріг.

Перевагою методу Канні контурної сегментації зображень є використання морфологічної операції нарощування точок контуру, в результаті вирішуються такі завдання як деталізація зображення та яскравість/колірність сегментації.

#### **Алгоритм роботи програмного засобу на основі вдосконаленого методу вбудовування ЦВЗ**

Вдосконалений алгоритм застосовано для вбудовування цифрового водяного знака у реалізованому програмному засобі, що є онлайн-сервісом для публікації відео. На рис. 3 показано схематичне зображення алгоритму додавання відео з ЦВЗ у потокове відео на сервісі.

Цей алгоритм описано такими кроками:

*Крок* 1. Перехід у розділ «Додати відео».

*Крок* 2. Заповнення полів із даними про відео (назва, опис).

*Крок* 3. Перевірка коректності заповнених полів та вивід відповідного сповіщення.

*Крок* 4. Завантаження файлу відео (формат mp4, avi [9]).

*Крок* 5. Перевірка відповідності вимогам завантаженого відео та вивід відповідного сповіщення.

*Крок* 6. Завантаження файлу прев'ю до відео (формат jpg, bmp [10]).

*Крок* 7. Перевірка відповідності вимогам завантаженого зображення та вивід відповідного сповіщення.

*Крок* 8. Введення тексту для цифрового водяного знака та/або додавання файлу для ЦВЗ.

*Крок* 9. Перевірка відповідності вимогам введених даних та вивід відповідного сповіщення.

*Крок* 10. Підтвердження вбудовування цифрового водяного знака натисненням відповідної функціональної кнопки.

*Крок* 11. Сповіщення про результат вбудовування цифрового водяного знака.

*Крок* 12. Підтвердження завантаження захищеного відео на сервіс натисненням відповідної функціональної кнопки.

*Крок* 13. Сповіщення про результат завантаження відео, автоматичний перехід на сторінку галереї користувача.

Оскільки, вдосконалений метод призначений для вбудовування у потоковий відеозапис, мультимедійний файл, що слугував стенографічним контейнером, розглядався як послідовність кадрів (фреймів), де кожний з них оброблявся як незалежне зображення, а ЦВЗ вбудовувався у кожний фрейм окремо. В роботі здійснено розробку онлайн-сервісу, доступ до роботи з яким мають лише авторизовані користувачі. Авторизувавшись на сервісі, користувач має можливість переглядати та додавати відео захищені цифровим водяним знаком, ставити відповідні реакції на відео, залишати коментарі. Розробка програмного засобу за таким алгоритмом надала можливість на практичному прикладі переконатись у доцільності здійсненого вдосконалення.

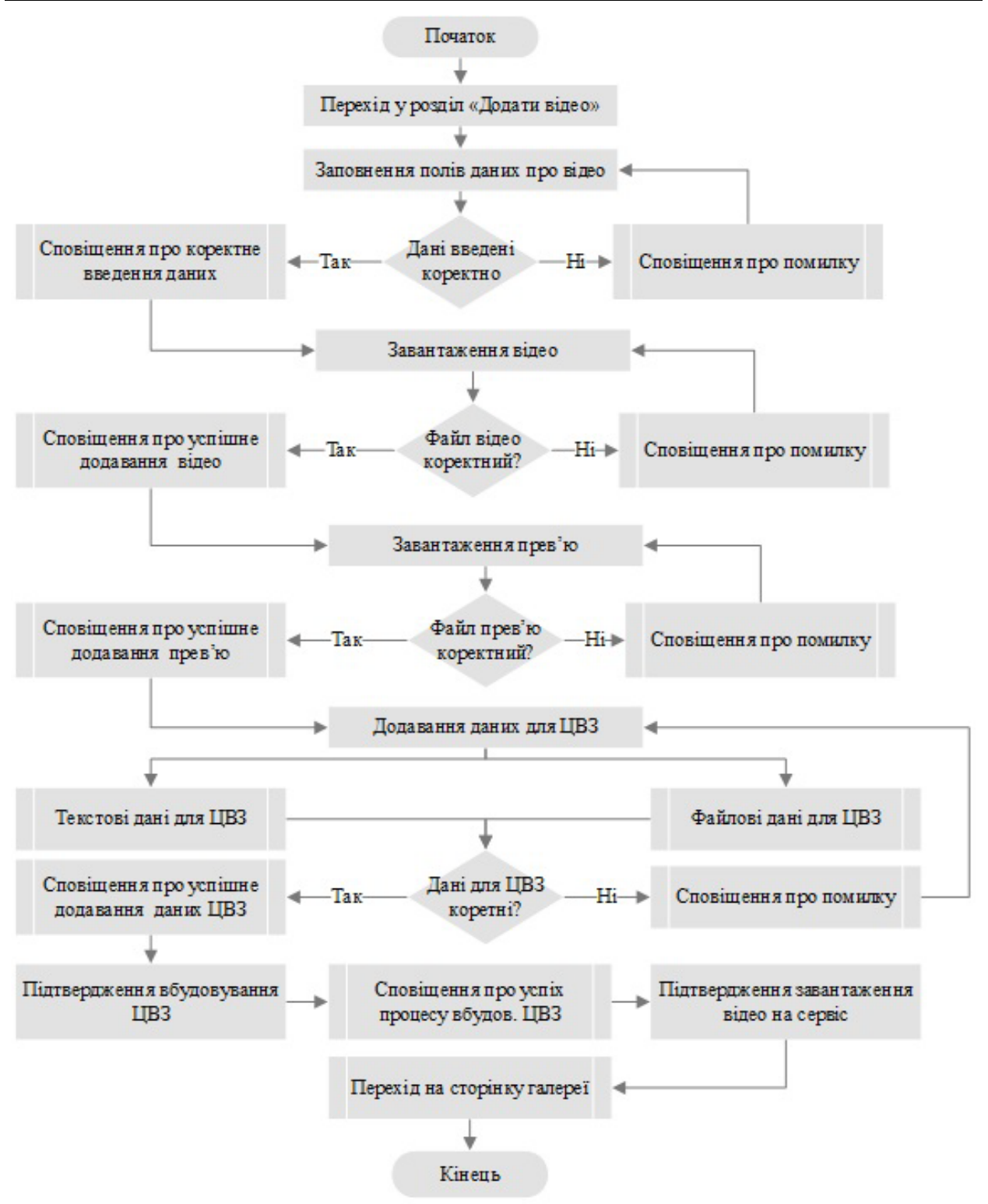

Рис. 3. Алгоритм роботи вдосконаленого методу для вбудовування ЦВЗ у відео

### **Оцінювання отриманих результатів тестування вдосконаленого методу вбудовування ЦВЗ**

У табл. 1 подано основні досліджувані показники для здійснення тестування вдосконаленого алгоритму на основі програмно реалізованого додатку.

Ці показники обчислюються на основі різниці контейнера-оригіналу (неспотвореного сигналу) та стегоконтейнера (спотвореного сигналу). У поданих співвідношеннях як *Сх*,*<sup>y</sup>* позначається компонента пікселя порожнього контейнера з координатами (*x*, *y*) в яку здійснюється вбудовування, а як *Sх*,*<sup>y</sup>* — відповідна компонента пікселя заповненого контейнера.

Таблиця 1

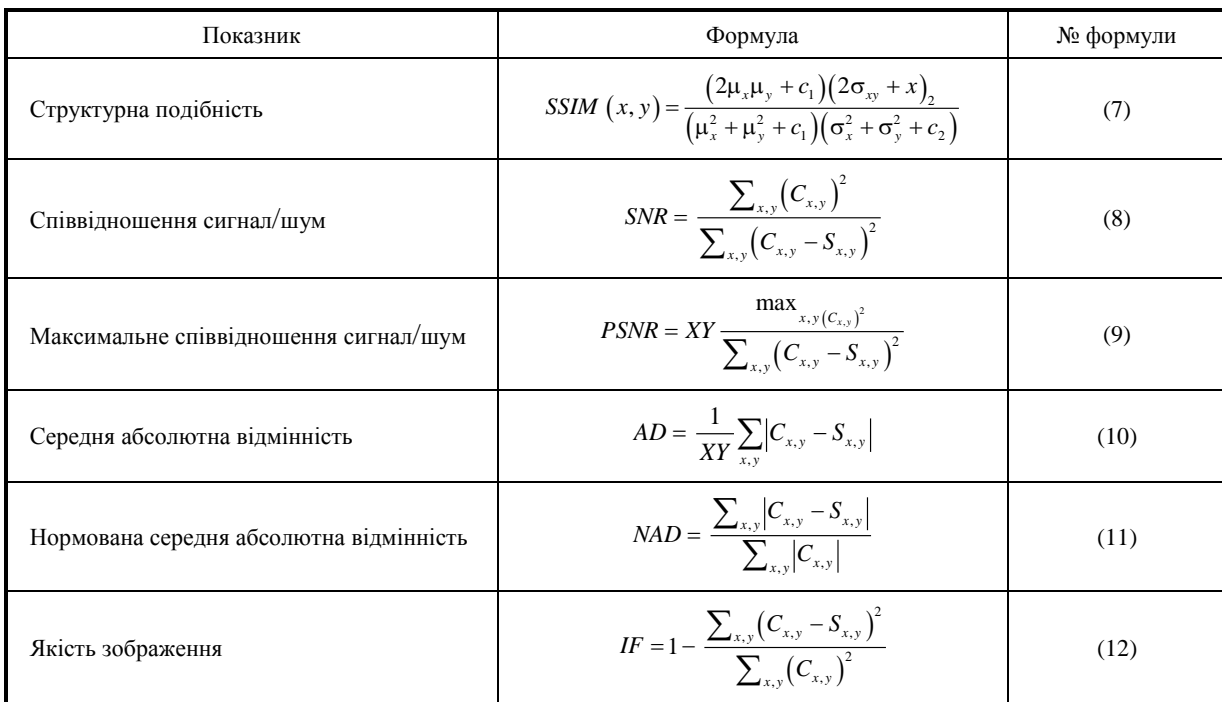

**Досліджуванні показники тестування алгоритму [11]**

Для тестування програмного забезпечення на основі вдосконаленого методу вибрано десять відео з вбудованим цифровим водяним знаком, який є тестовим повідомленням «Дане відео захищене авторським правом» (повідомлення представлено у вигляді рядка ASCII, кількість символів 37, кожний символ по 8 біт, розмір повідомлення — 296 біт).

Аналогічне тестування проведено для дослідження відео, в якому для вбудовування використовуються методи DEW, LSB [12] та метод Кутера–Джордана–Босена) [13]. Результати, отримані у процесі тестування, проаналізовані та узагальнені. Для прикладу наведемо результати дослідження трьох стегоконтейнерів.

У першому дослідженні для стегоконтейнера № 1 кадр має яскраві на насичені кольори, переходи між пікселями плавні, кольорові компоненти розподілені майже однаково, більше виражені червона та зелена. У цьому дослідженні найвищі результати має алгоритм DEW вдосконалений та наступний за ним DEW початковий. Ці показники пов'язані зі стійкістю алгоритмів до спотворення та більшості атак, в зв'язку з необхідністю проведення складніших математичних операцій для спотворення ЦВЗ, на відміну від методів LSB та Кутера. У другому дослідженні для стегоконтейнера № 2 кадр має ненасичені кольори, роздільна здатність низька, переходи між пікселями нечіткі, кольорові компоненти розподілені нерівномірно, найбільш виражена зелена компонента.

Отримані результати свідчать, що найоптимальніші показники мають алгоритми LSB та вдосконалений DEW. Найменш стійким є алгоритм Кутера, основною проблемою якого виявилась слабкість його декодера, відповідно завдання розпізнання ЦВЗ важке. У третьому дослідженні кадр має насичені кольори, високу контрастність, роздільна здатність висока, переходи між пікселями нечіткі, кольорові компоненти розподілені рівномірно. В цьому досліджені найвищий показник має вдосконалений алгоритм DEW за усіма параметрами, оскільки показує найвищу здатність захисту від атак та візуальних змін. Дещо нижчі показники мають початковий алгоритм DEW та LSB (що пов'язано з вразливістю до певних видів атак та змін з урахуванням особливостей вбудовування ЦВЗ). Найнижчий показник має алгоритм Кутера в підрахунку якості картинки. Такий результат пов'язаний з тим, що кадр має високу роздільну здатність та контрастність, а внесені зміни за рахунок ЦВЗ є найпомітнішими порівняно з іншими методами. Результати проведених досліджень подані у табл. 2.

Для підведення підсумків за наведеним тестуванням застосовано експертні оцінки [14] (за результатами тестування кожного зразку оцінимо найкращий показник оцінкою 4, найнижчий оцінкою 1). Отримані результати показані на рис. 4.

#### Таблиця 2

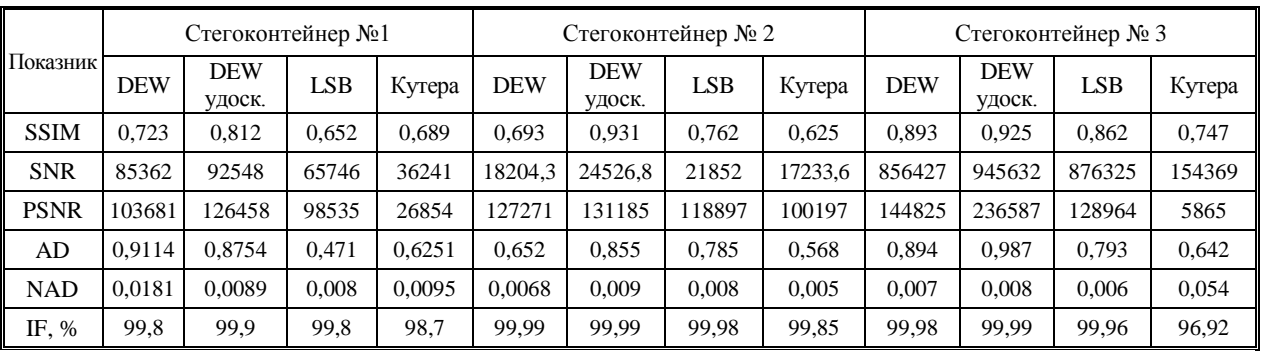

**Показники зміни контейнера у проведених дослідах**

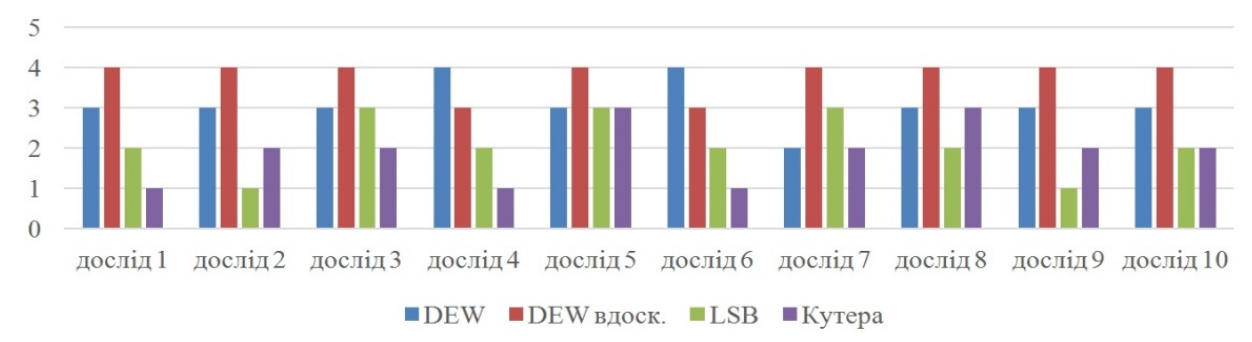

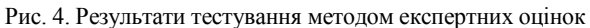

Далі розглянемо результати тестування, в якому проводилось дослідження робастності стегоконтейнера до певних видів змін (поворот контейнера на 90 градусів, ущільнення у 2 рази, згладжування за допомогою функції Гауса, збільшення контрастності, збільшення та зменшення яскравості, ерозія зображення, обрізання 15 % з різних сторін, ущільнення з різними показниками якості). Для представлення результатів тестування також застосовано метод оцінок (у випадку переважної стійкості алгоритму до змін — надається значення 2, якщо алгоритм уразливий до певних змін — значення 1). Отримані результати показано на рис. 5.

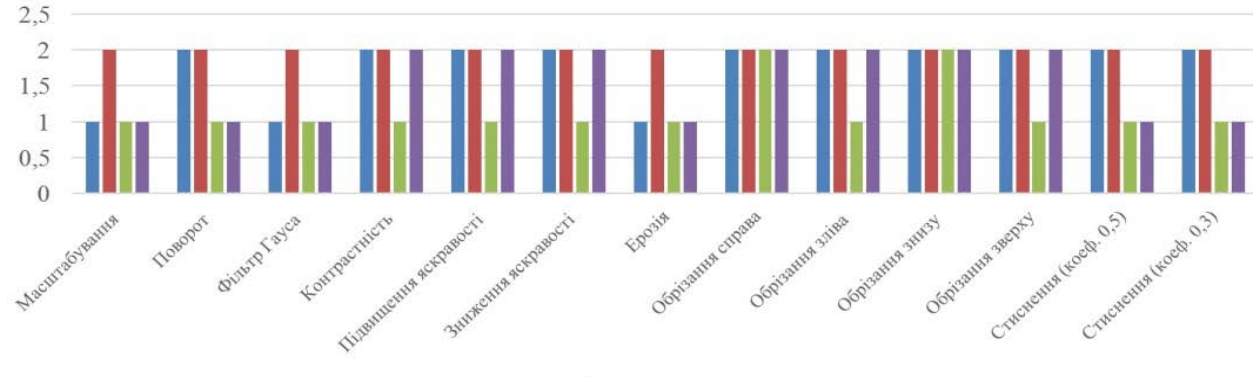

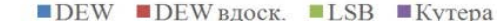

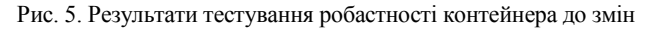

Отримані результати свідчать про те, що вдосконалений метод DEW є стійким до багатьох видів впливів на контейнер, а стегоконтейнер з вбудованим ЦВЗ за цим методом зазнає найменш помітних змін.

Для визначення стійкості вбудованого ЦВЗ за вдосконаленим методом проаналізовано результати атак, що можуть здійснюватися на ЦВЗ внаслідок перекодування та ущільнення файлу. У процесі перекодування відеофайлу застосовуються різні методи перетворення і збереження відеофайлу на носіях інформації, що може мати безпосередній вплив на ЦВЗ. Для ущільнення відеофайлу застосовується технологія цифрової компресії сигналу, що дозволяє скоротити кількість даних, які використовують для відеопотоку, а тому може безпосередньо вплинути на ЦВЗ. Для дослідження стійкості ЦВЗ у випадку перекодування застосовано кодеки бібліотеки ffmpeg [15]: mpeg1, mpeg2, mpeg3, flv та h264. В процесі ущільнення файлів введено параметр *q*, що характери-

зує ступінь ущільнення відеофайлу. Для параметра *q* задано значення 5 та 10, для дослідження вибрано файл формату .mp4. Досліджуваними методами є метод LSB, Кутера, DEW та вдосконалений в роботі алгоритм. Результати дослідження подано у табл. 3 (для перекодування) та у табл. 4 (для ущільнення відеофайлів).

Таблиця 3

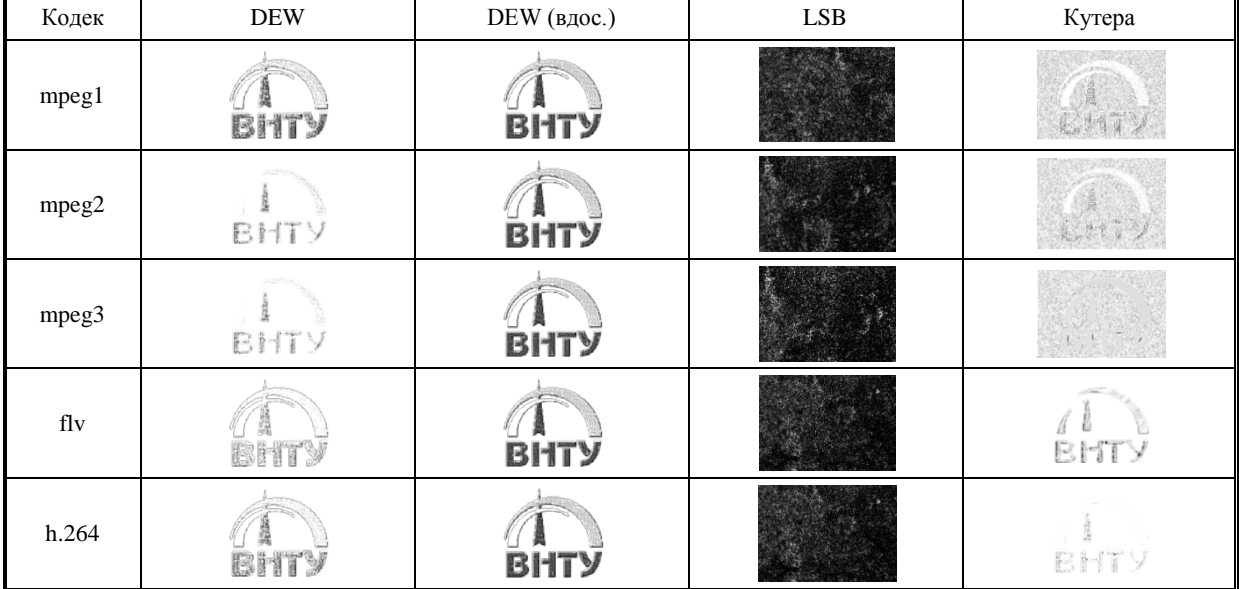

**Результати вилучення ЦВЗ після перекодування**

Таблиця 4

**Результати вилучення ЦВЗ після ущільнення**

| Параметр q | <b>DEW</b> | DEW (вдос.) | <b>LSB</b>                                      | Кутера      |
|------------|------------|-------------|-------------------------------------------------|-------------|
| $q=5$      |            | <b>BHTY</b> | <b>College Street, Square, Square, Toronto.</b> | <b>BHTY</b> |
| $q=10$     |            | BHTY        | <b>SALE REGISTER WAS</b>                        | (1998) %。   |

З отриманих результатів слід відмітити, що метод LSB є нестійким до наведених атак, тому його не рекомендовано застосовувати для вбудовування цифрового водяного знака у відео. Метод Кутера, враховуючи його особливість вбудовування в просторову область, відносно стійкий до ущільнення за низького значення параметра *q*, оскільки він передбачений для даних з глибиною кольору в 24 біта. Оригінальний метод DEW відносно стійкий до перекодування, проте має нестійкий до ущільнення за більших значень параметра *q* Вдосконалений алгоритм на основі методу DEW показав якісні результати: незначні зміни спостерігаються у разі перекодування flv та ущільнення за більших значень параметра *q*, проте суттєво не змінюють зміст ЦВЗ.

#### **Висновки**

Отже, у роботі описано вдосконалення алгоритму DEW для вбудовування ЦВЗ задля підвищення стійкості вбудовуваного ЦВЗ у потоковий відеозапис та розроблено алгоритм роботи програмного засобу. Для усунення недоліків методу DEW та відповідно підвищення стійкості вбудовуваного цифрового водяного знака у потоковий відеозапис застосовано метод Канні та внесено зміни у математичному апараті методу DEW, а саме вибір коефіцієнтів для вбудовування. Перевагами вибраного методу є складність видалення ЦВЗ, стійкість до більшості видів атак, можливість знизити вплив на візуальну якість.

Здійснено реалізацію програмного засобу для практичної можливості підвищення стійкості вбудовуваного ЦВЗ та аналізу отриманих результатів. Результати тестування за показниками візуального впливу та стійкості до атак свідчать про те, що вдосконалений метод дозволяє підвищити показники орієнтовно на 12 %, зокрема усуває недолік візуальної помітності змін у відео та має підвищену стійкість до атак перекодування та ущільнення. Цифровий водяний знак, що вбудовується у файл, суттєво не впливає на нього, а вбудовування даних у низькочастотні коефіцієнти дозволяє підвищити стійкість до атак.

## СПИСОК ВИКОРИСТАНОЇ ЛІТЕРАТУРИ

[1] Захист авторського права. *Helpx.* [Electronic resource]. Available: https://helpx.adobe.com/ua/photoshop/using/digimarccopyright-protection.html . Accessed: 10 January 2023.

[2] Digital Image Watermarking: An Overview. *Researchgate.* [Electronic resource]. Available:

https://www.researchgate.net/publication/272747716 . Accessed: 10 January 2023.

[3] *Що таке файл MPEG*, Articles*.* [Електронний ресурс]. Режим доступу: https://ua.savtec.org/ articles/howto/what-is-anmpeg-file-and-how-do-i-open-one.html. Дата звернення: 10 January 2023.

[4] I. J. Cox, J. Kilian, T. Leighton, and T. G. Shamoon, "Secure spread spectrum watermarking for images, audio and video," in *Proceedings of the IEEE International Conference on Image Processing*, 1996, pp. 243-246.

[5] J. Canny, "A Computational Approach to Edge Detection," *IEEE Transactions on Pattern Analysis and Machine Intelligence*, pp. 679-698, 1986.

[6] Фільтр Гауса *Ai-tern.* [Електронний ресурс]. Режим доступу: http://ai-tern.in.ua/Filtration.html . Дата звернення: 10.01. 2023.

[7] Sobel Filters *Microship.* [Electronic resource]. Available: https://onlinedocs.microchip.com/ pr/GUID-37AD5EEE-6FAB-48FC-89F6-CAA649534B2A-en-US-1/index.html . Accessed: 10 January 2023.

[8] Laplace Filter *PlantCV.* [Electronic resource]. Available: https://plantcv.readthedocs.io/en/ v3.0.2/laplace\_filter/ . Accessed: 10 January 2023.

[9] *Ipkey*, «Формати відео і їх характеристики.» [Електронний ресурс]. Режим доступу: http://ipkey.com.ua/uk/faq/550-videoformats.html . Дата звернення: 10.01.2023.

[10] Формати зображень *Creativosonline.* [Електронний ресурс]. Режим доступу: https://www.creativos online.org/uk/формати-зображень.html . Дата звернення: 10.01.2023.

[11] J. M. Gutierrez-Cardenas, "Steganography and data loss prevention: an overlooked risk?" *International Journal of Security and Its Applications*, vol. 11, no. 4, pp. 71-84, 2017.

[12] Science Direct, "Least Significant Bit*.*" [Electronic resource]. Available: https://www.science direct.com/topics/computerscience/least-significant-bit. Accessed: 10 January 2023.

[13] К. В. Защелкін, А. І. Іващенко, і Е. Н. Іванова, *Вдосконалення методу приховування даних Куттера-Джордана-Боссена*. Одеса, Україна: ОНТІ, 2013, 151 с.

[14] *Прийняття рішень з використанням експертних оцінок*, лекція*.* [Електронний ресурс]. Режим доступу: https://learn.ztu.edu.ua/pluginfile.php/145514/mod\_resource/content/ . Дата звернення: 10.01.2023.

[15] Ffmpeg, "FFmpeg Codecs Documentation*.*" [Electronic resource]. Available: https://ffmpeg.org/ ffmpeg-codecs.html . Accessed: 10 January 2023.

Рекомендовано кафедрою менеджменту та безпеки інформаційних систем ВНТУ

Стаття надійшла до редакції 20.02.2023

*Яремчук Юрій Євгенович* — д-р техн. наук, професор, професор кафедри менеджменту та безпеки інформаційних систем, директор Центру інформаційних технологій і захисту інформації, e-mail: yurevyar@vntu.edu.ua ;

*Карпінець Василь Васильович* — канд. техн. наук, доцент, завідувач кафедри менеджменту та безпеки інформаційних систем, e-mail: karpinets@gmail.com ;

*Зоря Ірина Сергіївна* — асистент кафедри менеджменту та безпеки інформаційних систем, e-mail: iryna.zoria03@gmail.com ;

*Козак Діана Олегівна* — студентка факультету менеджменту та інформаційної безпеки, e-mail: kozak.diana99@gmail.com .

Вінницький національний технічний університет, Вінниця

**Yu.** Ye. Yaremchuk<sup>1</sup> **V. V. Karpinets**<sup>1</sup> **I. S. Zoria**<sup>1</sup>  $D. O. Kozak<sup>1</sup>$ 

# **Improving the Resistance of Digital Watermarks in Streaming Videos Based on Differential Energy Watermarking (DEW)**

<sup>1</sup>Vinnytsia National Technical University

*In connection with the continuous growth of the amount of digital information and the wider use of the Internet, today's urgent task is the protection of copyright with the help of steganography. In particular, the technologies of digital watermarks (DWM) are successfully used to solve the problems of confirming copyright in relation to digital files, controlling their use by authorized users and other persons, confirming the authenticity and reliability of copies of software and multimedia objects used. An algorithm for embedding digital watermarks based on the idea of a differential energy watermark (DEW) was cho*sen for research and further improvement in the work, and is a method of embedding a digital watermark based on the *selective rejection of a part of the high-frequency coefficients of the discrete cosine transform (DCT) compressed images and videos.*

*Based on the results of the work carried out, this article describes the improvement of the method for copyright protection of streaming video (MPEG2 and MPEG4 formats) by embedding a digital watermark only in the low-frequency coefficients of the discrete-cosine transformation and applying the Canni's segmentation method, which uses a multi-level computational approach to the detection of the segment boundaries in the image and helps to reduce the visual changes of the container. In order to study the practical results of the improved method, it was implemented in the developed online service* and applied to video files, which made it possible to evaluate the performance and compare it with other methods of embed*ding the DW in terms of visual impact indicators (SSIM, SNR, PSNR, AD, NAD, IF) and resistance to attacks. According to the results of the study, it was concluded that in general, the application of the improved method allows to increase the stability indicators of DW in streaming video by approximately 12%. The digital watermark embedded in the video file did not have a significant impact on it, and the embedding of data in low-frequency coefficients made it possible to increase resistance to attacks.*

**Keywords:** digital watermark, Differential Energy Watermarking, Canni's method, watermark persistence, online service, streaming video.

*Yaremchuk Yuriy Ye.* — Dr. Sc. (Eng.), Professor, Professor of the Chair of Management and Security of Information Systems, Head of the Center of Information Technologies and Information Security, e-mail: yurevyar@vntu.edu.ua ;

*Karpinets Vasyl V.* — Cand. Sc. (Eng.), Associated Professor, Head of the Chair of Management and Security of Information Systems, e-mail: karpinets@gmail.com ;

*Zoria Iryna S.* — Assistant of the Chair of Management and Security of Information Systems, e-mail: iryna.zoria03@gmail.com ;

*Kozak Diana O.* — Student of the Department of Management and Information Security, e-mail: kozak.diana99@gmail.com